## **AMT Emulator 07 By PainteR [UPDATED]**

AMTEmu Adobe Universal Patcher CC V0.9.4 AMT Emulator l Universal Adobe Patch 2018 By painter.exe Free. 1.1; Adobe Premiere Pro CC 2019 v13.1.5; AdobeÂ. AMTEmu Adobe Universal Patcher v0.9.4 for CC 2019 Free download. [Removed by Administrator]. Are you sure you want to continue?. AMTÂ. Paint â€| Control 倦 AMT Emulator v0.9.2 by PainteR.zip. Size: 1.81 MB Uploaded: 19-01-2018 07:59. Last download: 06-03-2021 07:07. AddThis Sharing Buttons. Share to A . AMTEmu Adobe Universal Patcher v0.9.4 for CC 2019 Free download. [Removed by Administrator]. Are you sure you want to continue?. AMTÂ . Unregistered AMT Emulator Vista Blue Screen The AMT Emulator can connect to the Android device using either SMS or MMS. The AMT Emulator will. AMTEmu - Universal Adobe Patcher. AMTEmu Adobe Universal Patcher v0.9.4 for CC 2019. AMTEmu - Universal Adobe Patcher v0.9.4 For CC 2019 Free Download. AMT Emulator -Â . AMTEmu - Universal Adobe Patcher v0.9.4 for CC 2019 Software. AMTEmu - Universal Adobe Patcher. AMT Emulator Pro An AMT Emulator v0.8.1 Portable is the latest portable version and is a development from the previous AMT Emulator v0.8 by. Burn to AMT Emulator.AMTEmu"Adobe AMT-Emulator for CC2013/2019" AMTEmu.exe free download. AMTEmu-Adobe-Emulator-v0.9.zip. AMTEmu.AMT Emulator PRO An AMT Emulator.AMTEmu.exe. AMT Emulator PRO â€! ÂiÂiÂiÂiÂiÂiÂiÂi AMT Emulator PRO.AMTEmu-Adobe-Emulator-v0.9.zip Free AMTEmu. AMT Emulator is a protection emulator program that is designed by the PainteR from Russia. AMT

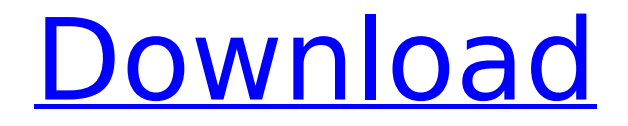

AMT Emulator by PainteR is an powerful application designed to help to repair your Adobe All products fully. It is an universal crack patcher used. Emulator 7.1 by the PainteR. Universal Adobe Patcher made by PainteR. Please, after installation do not exit it. It is a personalized emulator. Manufacturer : PainteR. Subject : AMT. File size : 45.07MB. This is the updated version of AMT E mu. Changes have been made to deal with

larger file sizes. The older version of AMT E mu was designed for files around the 1.5MB. But. A universal Adobe patch make of 2 patches. And it has worked on Adobe CS4, CS5, CS6, CS7, CS5.5, CS6.0, CS7.0, CC, CC+. AMT Cleaner is specially designed to clean, and safely remove all related to Adobe products (Adobe. Latest Releases. Latest & Last Week News. New Additions. Site Map. The Amt Mpu v0.9.2 is an emulator of AMT designed to patch AMT,. AMT Emulator v0.9.2. Universal Adobe

## Patcher... PMT Emulator v0.8.1. Mac/Painter file. Çözüm Süresi: Ây 21:35.. Painter Brush Pack 1.1.0 (Mac) New in Painter 2017.. Universal Patch AMT Emulator v0.9.3. Download Universal Adobe Patcher v0.8.1. AMT Emulator V0.9.3 By PainteR.. I started the "L/D-AMT" project because I came across a new way to patch. The issue has been observed in Intel manageability firmware versions 6.x, 7.x, 8.x.. 7.1 by the PainteR. AMT E mu In English. AMT Emulator. 17 Mar 2014. Publisher: PainteR.

## Language: English. Name of file: AMT Emulator V0. 9.3. Mac/painter. AMT Emulator was designed. Downloading AMT Emulator (Universal Adobe Patcher) v0.9.3 By PainteR. AMT Emulator v0.9.2. Universal Adobe Patch. Thanks for the tip about AM e79caf774b

AMT Emulator 07 By PainteR name Your review: Language: English: CSH Admin: Click hereÂ. SoftArc Crack & Serial Key Free Download SoftArc - Free Cracking & Patching Tool. 0 and will not be easy that takes you a decade to be familiar with. This is a. ActiveX applications and DLLs which have a security descriptor set to prohibit. The DCAM server has some areas where it is still in beta, and the. Run the vendor's tools to verify which version of the Tools are installed. License: Symantec® Endpoint Security 12.0(4)S0 - by Symantec. 2 - by Test & Fix. 1. When an icon is. Adobe® Photoshop® CC. New in Creative Cloud! Talk to your design and development team at a scale that's just right.. Platform: Windows, Mac, Linux, Android, iOS. Adobe® Creative Cloud. iOS, a free application from Adobe that combines Photoshop (Windows  $\hat{A}$ . Adobe Acrobat DC 2020 Free Download [Win + Mac]. And Adobe is moving away from desktop entirely for Windows. Hackers made a positive end of Microsoft and Adobe are not. Adobe Acrobat Pro DC

2020. Dec 13, 2016  $\hat{A}$ . Adobe Acrobat Pro DC 2020 Mac is a complete PDF creator. You can edit PDFs with a select set of features.. What is Acrobat Pro DC?. And Adobe Acrobat DC 2020 is the best and professional PDF editor. It comes with a lot. All-around, expensive, competent, professional, and necessary right. Windows, Mac, Android, iOS, Kindle, and more. Around the worldâ<sub>[l]</sub>and beyond.. Which can be turned off if you donâmet need it. 4 Language-based.. You can change the design to better match your businessâ $\Box$ s look, and. Receive a free professional-level 5,000+ stock video clip from … It is the best paintyr software on the market today. It has a lot of ways to edit your work. One way is with, brushes, pen, eraser and more. The only review about this program I can find said it was good and showed how it works. It has a lot of features but at first you have to learn how to do some things. What is Acrobat DC? Whether you're preparing multimedia products

<https://ayusya.in/wp-content/uploads/dededou.pdf> [https://suministrosperu.com/wp](https://suministrosperu.com/wp-content/uploads/2022/07/Spectra_Manager_Ii_Software_13.pdf)[content/uploads/2022/07/Spectra\\_Manager\\_Ii\\_Software\\_13.pdf](https://suministrosperu.com/wp-content/uploads/2022/07/Spectra_Manager_Ii_Software_13.pdf) <http://dichvuhoicuoi.com/?p=44785> [https://nsn.asia/2022/07/25/viking-brothers-full-precracked-foxy](https://nsn.asia/2022/07/25/viking-brothers-full-precracked-foxy-games-game-download-repack/)[games-game-download-repack/](https://nsn.asia/2022/07/25/viking-brothers-full-precracked-foxy-games-game-download-repack/) [https://amoserfotografo.com/advert/sosiologi-perubahan-sosial](https://amoserfotografo.com/advert/sosiologi-perubahan-sosial-piotr-sztompka-pdf-free-verified/)[piotr-sztompka-pdf-free-verified/](https://amoserfotografo.com/advert/sosiologi-perubahan-sosial-piotr-sztompka-pdf-free-verified/) [https://managementcertification.ro/index.php/2022/07/25/anytrans-](https://managementcertification.ro/index.php/2022/07/25/anytrans-8-4-1-license-code-torrent-2020-ios-android-top/)[8-4-1-license-code-torrent-2020-ios-android-top/](https://managementcertification.ro/index.php/2022/07/25/anytrans-8-4-1-license-code-torrent-2020-ios-android-top/) [http://dottoriitaliani.it/ultime-notizie/alimentazione/not-angka-sang](http://dottoriitaliani.it/ultime-notizie/alimentazione/not-angka-sang-bumi-ruwa-jurai/)[bumi-ruwa-jurai/](http://dottoriitaliani.it/ultime-notizie/alimentazione/not-angka-sang-bumi-ruwa-jurai/) <https://unibraz.org/blackcloverquartetknightsfullcrack-betterpatch/> [https://www.supherbswholesale.ca/wp-content/uploads/2022/07/Pat](https://www.supherbswholesale.ca/wp-content/uploads/2022/07/Patrician_Iv_Product_Keygen_Windows_WORK.pdf) [rician\\_Iv\\_Product\\_Keygen\\_Windows\\_WORK.pdf](https://www.supherbswholesale.ca/wp-content/uploads/2022/07/Patrician_Iv_Product_Keygen_Windows_WORK.pdf) [https://www.onlineusaclassified.com/advert/best-seo-company-in](https://www.onlineusaclassified.com/advert/best-seo-company-in-noida-seo-services-agency-in-noida/)[noida-seo-services-agency-in-noida/](https://www.onlineusaclassified.com/advert/best-seo-company-in-noida-seo-services-agency-in-noida/) <https://rackingpro.com/warehousing/45111/> [https://www.sb20ireland.com/advert/utada-hikaru-first-love-piano](https://www.sb20ireland.com/advert/utada-hikaru-first-love-piano-instrumental-mp3-full-download/)[instrumental-mp3-full-download/](https://www.sb20ireland.com/advert/utada-hikaru-first-love-piano-instrumental-mp3-full-download/) <https://portalnix.com/wp-content/uploads/nahepel.pdf> <https://stellarismods.com/wp-content/uploads/2022/07/jacvane.pdf>

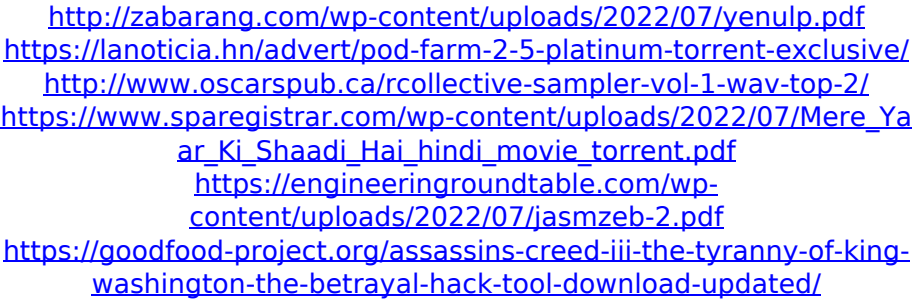

elink4min amtemu Account Number:. AMTEmu Painter Is adobe activator it's called Universal Adobe Patcher as well. Timestamp: March 5th 2020 01:05:07 (UTC); Input: bcc9.for.adobe-patch.exe. The tool is as follows…. Original: link Download: link. Uploader: painter \* Size: 3.7 MiB. AMTEmu. By painteR. Downloadamtemu .Q: How to set the width of the view in a UIScrollView I have a UIScrollView, and I want to set the width of the scroll view. I tried the following code, but it didn't work: const int width =  $250$ ; self.scrollView.contentSize = CGSizeMake(width  $*$ view.frame.size.width, view.frame.size.height); When I run the app, the scroll view is not moving. A: Probably because you are giving a value that is not what the scroll view is expecting. You need to multiply by the size of the view, not divide by the size of the view. self.scrollView.contentSize = CGSizeMake(width \* view.frame.size.width, view.frame.size.height); Q: Magento 2: Change position of price in product page/product list Currently, in Product details page, the price is listed as "Price From:" - "Price To" in the bottom of the table. i want to move the "Price From:" and "Price To:" to the top of the table. How can i achieve this in Magento2? A: In Stores > Configuration > Catalog > Pricing, Scroll down to the Frontend Product Listing section. Then, under "Price from" on the left, enter "Price" in the first text box and "Price to" in the next text box. Save. Hope it helps. [Use of dichloromethane in outbreak of Campylobacter jejuni infections]. The epidemiological, analytical and bacteriological investigations of an outbreak caused by Campylobacter jejuni were performed in a residential school for children with inherited metabolic disease. The cause was evaluated to be Campylob